## Stenciling

## Alg 1:

- 1. Draw the object 4 times, offsetting in X & Y (screen−space) each time
- 2. increment the stencil buffer each time

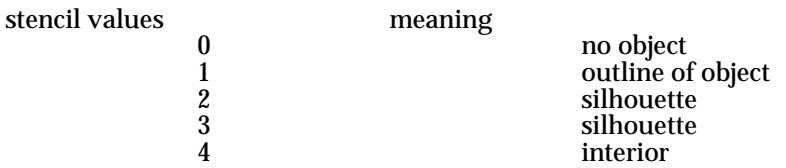

3. test for cases 2 & 3, draw only these in line mode

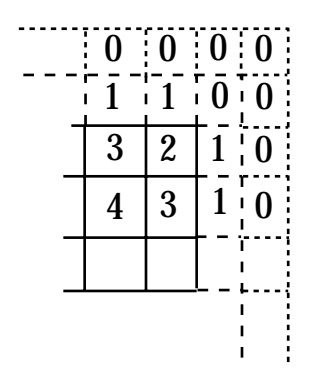

Alg 2.

- 1. offset the polygon
- 2. disable color buffer
- 3. draw the objects (fills the depth buffer)
- 4. disable offset
- 5. make no further changes to the depth buffer (mask out)
- 6. toggle stencil bits
- 7. cull the back faces
- 8. draw objects in line mode
- 9. set stencil test  $= 1$ , zeroing out the stencil buffer
- 10. enable color buffers
- 11. disable the Z buffer
- 12. draw objects in line mode with stencil test
- 13. reset state

```
 /*
** render silhouette edges using the first algorithm
 */
else if (mod e == SILHOUETTE ALG1) {
         /*
         ** render image translated in 4 directions
         ** counting each time a pixel pass the depth test
         */
          glEnable(GL_CULL_FACE);
         glEnable(GL_STENCIL_TEST);
         glClear(GL_STENCIL_BUFFER_BIT);
         glColorMask(GL_FALSE, GL_FALSE, GL_FALSE, GL_FALSE);
         glDepthMask(GL_FALSE);
         glStencilFunc(GL_ALWAYS, 0, 0xff);
         glStencilOp(GL_KEEP, GL_KEEP, GL_INCR);
         /* (x+1,y) */glViewport(1,0,winWidth,winHeight);
         DrawObjects();
         /* (x,y+1) */glViewport(0,1,winWidth,winHeight);
         DrawObjects();
         /* (x-1,y) */
         glViewport(−1,0,winWidth,winHeight);
         DrawObjects();
         /* (x-1,y+1) */
         glViewport(0,−1,winWidth,winHeight);
         DrawObjects();
         /* (x,y) */glViewport(0,0,winWidth,winHeight);
         glColorMask(GL_TRUE, GL_TRUE, GL_TRUE, GL_TRUE);
         glDepthMask(GL_TRUE);
         glDisable(GL_CULL_FACE);
         /*
         ** color all pixels in the framebuffer with stencil value 1
         */<br>glStencilFunc(GL_EQUAL, 2, 0xff);
         \overline{g}StencilOp(GL_KEEP, GL_KEEP, GL_KEEP);
         \breve{g}lColor3f(1,1,1);
         DrawObjects();
         glStencilFunc(GL_EQUAL, 3, 0xff);
         DrawObjects();
         /*
         ** return state to default values
         */
         glDisable(GL_STENCIL_TEST);
```
}

```
 /*
  ** render silhouette edges using the second algorithm
 */
 else if (mod e == SILHOUETTE ALG2) {
 /*
        ** render the offset depth image
         */
         glEnable(GL_POLYGON_OFFSET_FILL);
        glPolygonOffset(1,1);
        glColorMask(GL_FALSE, GL_FALSE, GL_FALSE, GL_FALSE);
        DrawObjects();
        glDisable(GL_POLYGON_OFFSET_FILL);
         /*
        ** make no further changes to the depth image
         */
        glDepthMask(0);
         /*
         ** cull all facets of one (arbitrary) orientation. render the
        ** remaining facets in outline mode, toggling the stencil bit
            at each pixel.
         */
        glEnable(GL_STENCIL_TEST);
        glStencilFunc(GL_ALWAYS, 0, 1);
        glStencilOp(GL_KEEP, GL_KEEP, GL_INVERT);
        glEnable(GL_CULL_FACE);
        glPolygonMode(GL_FRONT_AND_BACK, GL_LINE);
         DrawObjects();
        /*
        ** color all pixels in the framebuffer with stencil value 1
         */
         glStencilFunc(GL_EQUAL, 1, 1);
        glStencilOp(GL_ZERO, GL_ZERO, GL_ZERO);
        glColorMask(GL_TRUE, GL_TRUE, GL_TRUE, GL_TRUE);
        glColor3f(1,1,1);glDisable(GL_DEPTH_TEST);
        DrawObjects();
         /*
         ** return state to default values
         */
        glDisable(GL_STENCIL_TEST);
        glDisable(GL_CULL_FACE);
        glPolygonMode(GL_FRONT_AND_BACK, GL_FILL);
        glDepthMask(GL_TRUE);
        glEnable(GL_DEPTH_TEST); /* XXX */
```

```
 }
```